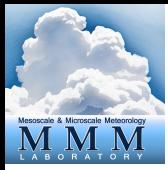

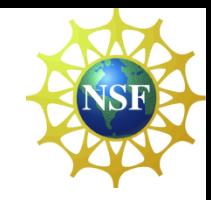

# **WRFDA Overview**

## Zhiquan (Jake) Liu NCAR/MMM

WRFDA is a Data Assimilation system built within the WRF software framework, used for application in both research and operational environments….

# Outline

- What is data assimilation
	- Scalar case
	- Two state variables case
	- General case
- Introduction to WRF Data Assimilation

# Outline

- What is data assimilation
	- Scalar case
	- Two state variables case
	- General case

# What is data assimilation?

• A statistical method to obtain the best estimate of state variables

• In the atmospheric sciences, DA involves combining model forecast (prior) and observations, along with their respective errors characterization, to produce an *analysis (Posterior)* that can initialize a numerical weather prediction model (e.g., WRF)

- State variable to estimate "x", e.g., consider today's temperature of Boulder at 12 UTC.
- Now we have a "background" (or "prior") information  $x<sub>b</sub>$  of x, which is from a 6-h GFS or WRF forecast initiated from 06 UTC today.
- We also have an observation y of x at a surface station in Boulder
- What is the best estimate (analysis)  $x_a$  of x?

• We can simply average them:  $x_a = \frac{1}{2}(x_b + y)$ – This means we trust equally the background

and observation.

- But if their accuracy is different and we have some estimation of their errors
	- e.g., for background, we have statistics (e.g., mean and variance) of  $x_h - y$  from the past
	- For observation, we have instrument error information from manufacturer

• Then we can do a weighted mean:  $x_a = ax_b + by$  in a least square sense, i.e.,

$$
-\text{Minimize } J(x) = \frac{1}{2} \frac{(x - x_b)^2}{\sigma_b^2} + \frac{1}{2} \frac{(x - y)^2}{\sigma_o^2}
$$

– Requires  $dJ(x)$  $\frac{f(x)}{dx} = \frac{(x - x_b)}{\sigma_b^2}$  $\sigma_b^ \frac{x_b}{2}$  +  $\frac{(x-y)}{2}$  $\sigma_o^ \frac{(-y)}{2} = 0$ 

– Then we can easily get

$$
\mathcal{X}_a = \frac{\sigma_o^2}{\sigma_b^2 + \sigma_o^2} \mathcal{X}_b + \frac{\sigma_b^2}{\sigma_b^2 + \sigma_o^2} \mathcal{Y}
$$

– We can also write in the form of analysis increment  $x_a - x_b = \frac{\sigma_b^2}{\sigma_b^2 + \sigma_b^2}$ 2  $\sigma_b^2 + \sigma_o^2$  $\frac{1}{2}(y - x_b)$ 

• Minimize  $J(x) = \frac{1}{2}$  $(x-x_b)^2$  $\sigma_b^ (\frac{c_b}{2})^2 + \frac{1}{2}$  $(x-y)^2$  $\sigma_o^-$ 2

• Is actually equivalent to maximize a Gaussian PDF

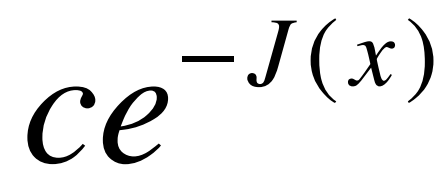

#### **Assume errors of**  $X_b$  **and y are unbiased**

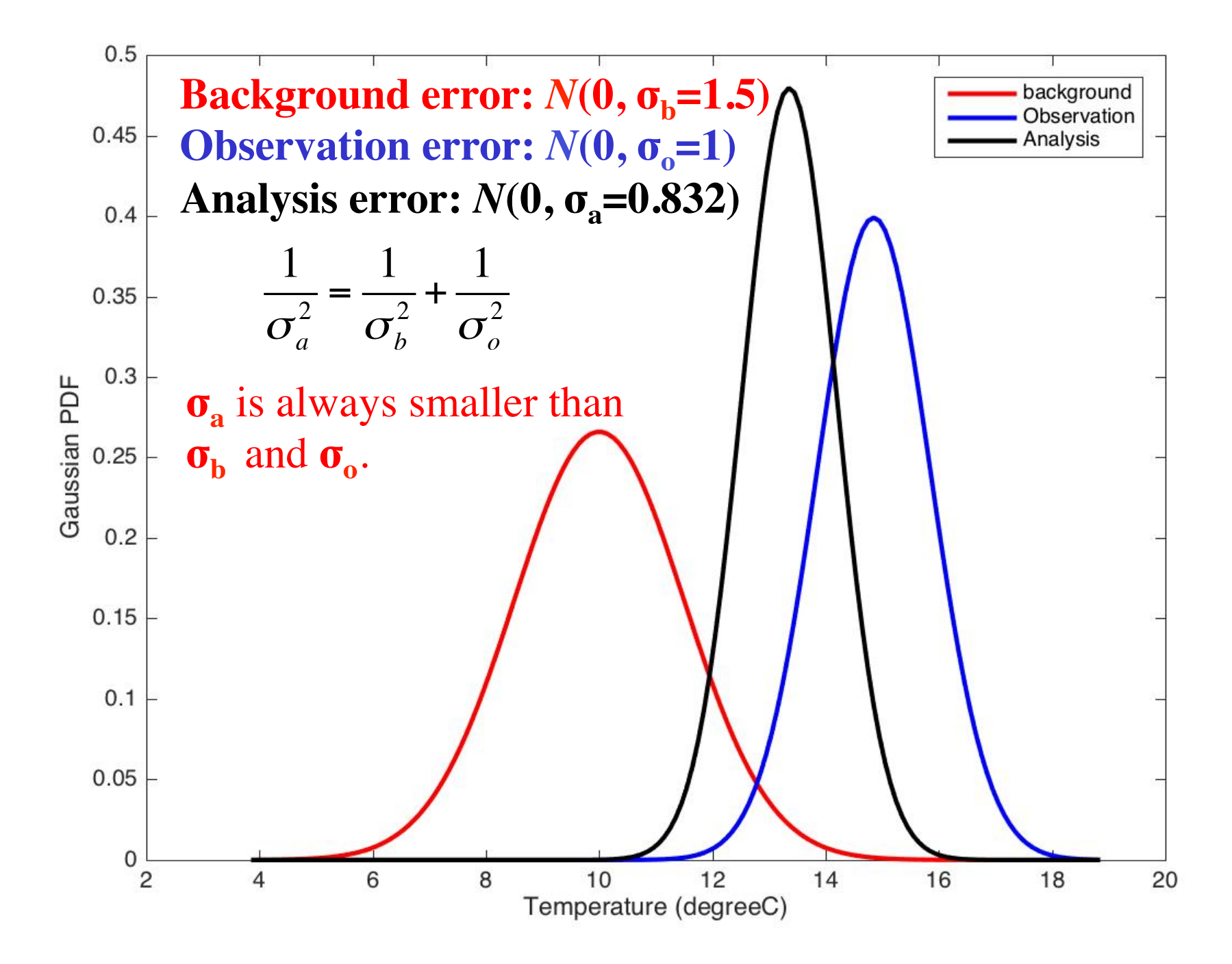

# Two state variables case

- Consider two state variables to estimate: Boulder and Denver's temperatures  $x_1$  and  $x_2$  at 12 UTC today.
- Background from 6-h forecast:  $x_1^b$  and  $x_2^b$ – and their error covariance with correlation *c*

$$
\mathbf{B} = \begin{bmatrix} \sigma_1^2 & c\sigma_1\sigma_2 \\ c\sigma_1\sigma_2 & \sigma_2^2 \end{bmatrix}
$$

• We only have an observation  $y_1$  at a Boulder station and its error variance  $\sigma_0^2$ 

## Analysis increment for two variables

$$
x_1^a - x_1^b = \frac{\sigma_1^2}{\sigma_1^2 + \sigma_o^2} (y_1 - x_1^b)
$$

$$
x_2^a - x_2^b = \frac{c\sigma_1\sigma_2}{\sigma_1^2 + \sigma_o^2} (y_1 - x_1^b)
$$

Unobserved variable  $x_2$  gets updated through the error correlation *c* in the background error covariance.

This correlation can be correlation between two locations (spatial), two variables (multivariate), or two times (temporal).

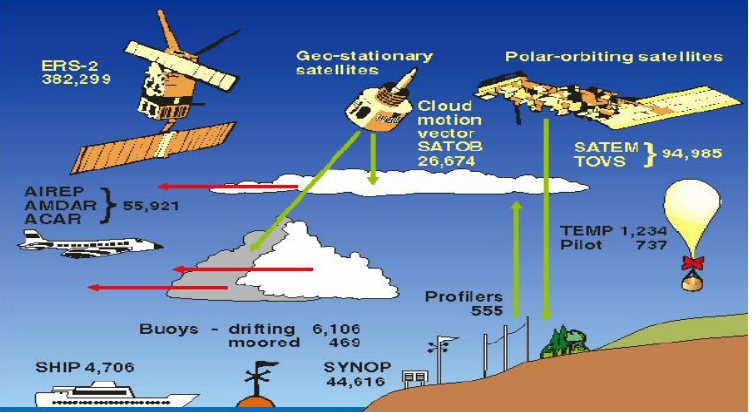

**Observations**  $y^{\circ}, \sim 10^5$ -10<sup>6</sup>

Model state  $x, \sim 10^7$ 

## **General Case**

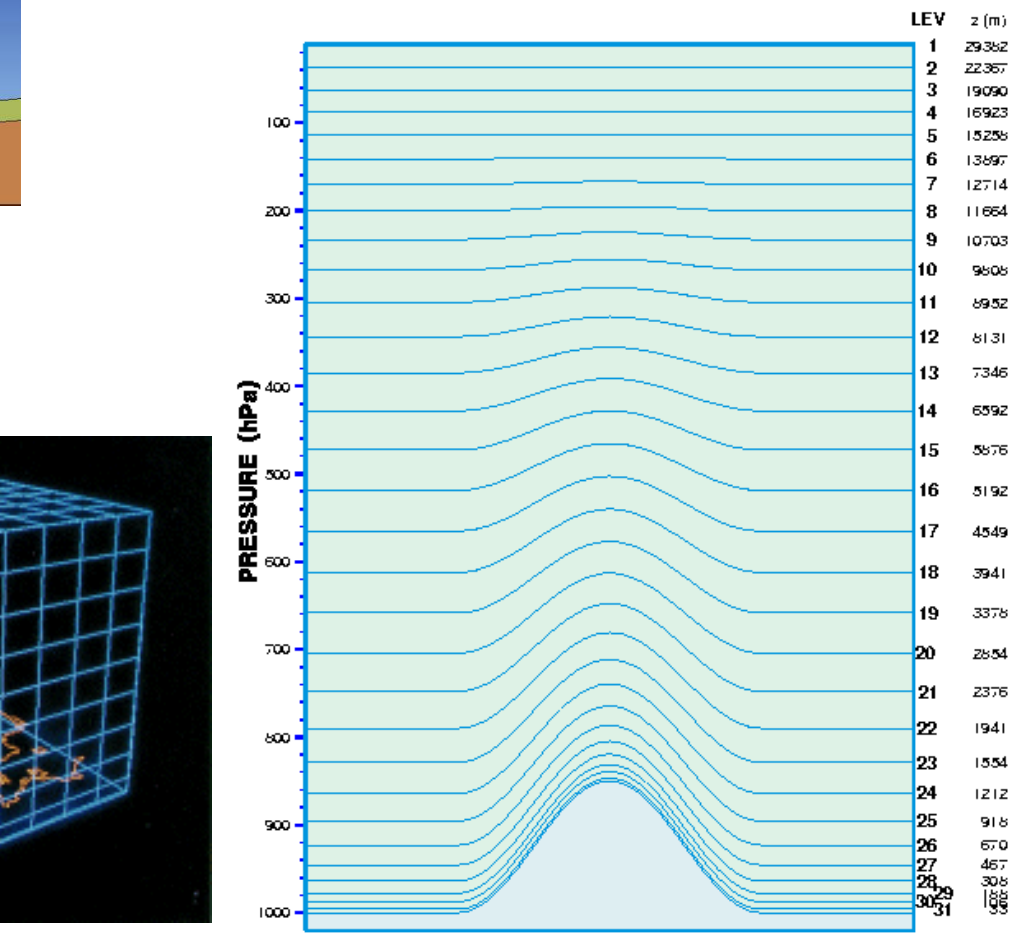

Vertical resolution of the DMI-HIRLAM system

WRFDA Tutorial – August 2016 12

### General Case: vector and matrix notation

$$
x = \begin{bmatrix} x_1 \\ x_2 \\ \vdots \\ x_m \end{bmatrix}
$$

**state vector observation vector**

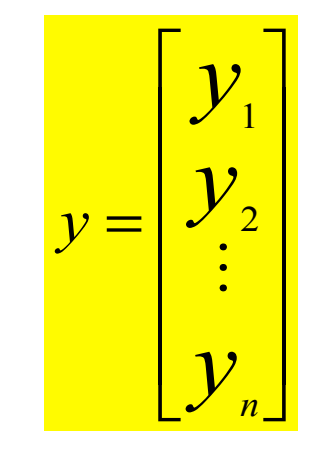

**background error covariance**

**Observation error covariance**

$$
\mathbf{B} = \begin{bmatrix} \sigma_1^2 & c_{12}\sigma_1\sigma_2 & \cdots & \cdots \\ c_{12}\sigma_1\sigma_2 & \sigma_2^2 & \cdots & \cdots \\ \cdots & \cdots & \cdots & \cdots \\ \cdots & \cdots & \cdots & \cdots \\ \cdots & \cdots & \cdots & \cdots \end{bmatrix} \qquad \mathbf{R} = \begin{bmatrix} \sigma_{o1}^2 & 0 & \cdots & 0 \\ 0 & \sigma_{o2}^2 & \cdots & 0 \\ \vdots & \cdots & \ddots & \vdots \\ 0 & \cdots & \cdots & \sigma_{on}^2 \end{bmatrix}
$$

#### General Case: cost function

$$
J(x) = \frac{1}{2} (x - x^{b})^{T} \mathbf{B}^{-1} (x - x^{b}) + \frac{1}{2} [\mathbf{H} x - y]^{T} \mathbf{R}^{-1} [\mathbf{H} x - y]
$$

**H** maps x to y space, e. g., interpolation. Terminology in DA: observation operator

Minimize  $J(x)$  is equivalent to maximize a multi-dimensional Gaussian PDF

$$
Constant * e^{-J(x)}
$$

### General Case: analytical solution

**Again, minimize J requires its gradient (a vector) with respect to x equal to zero:**

$$
\nabla J_{\mathbf{x}}(\mathbf{x}) = \mathbf{B}^{-1}(\mathbf{x} - \mathbf{x}_{\mathbf{b}}) - \mathbf{H}^{\mathrm{T}} \mathbf{R}^{-1}[\mathbf{y} - \mathbf{H}\mathbf{x}] = 0
$$

**This leads to analytical solution for the analysis increment:**

$$
x^{a} - x^{b} = \mathbf{B} \mathbf{H}^{T} (\mathbf{H} \mathbf{B} \mathbf{H}^{T} + \mathbf{R})^{-1} [y - \mathbf{H} x^{b}]
$$

**HBHT : projection of background error covariance in observation space**

**BHT : projection of background error covariance in background-observation space**

Precision of Analysis with optimal B and R

$$
\mathbf{A}^{-1} = \mathbf{B}^{-1} + \mathbf{H}^{\mathrm{T}} \mathbf{R}^{-1} \mathbf{H}
$$

**Generalization of scalar case**  $\overline{a^2} = \overline{a^2} + \overline{a^2}$ 

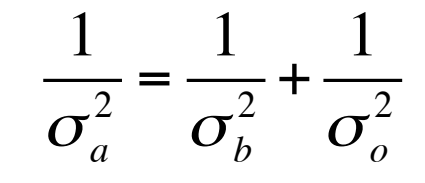

## **With** Or in another form:  $A = (I - KH)B$

# $\mathbf{K} = \mathbf{B}\mathbf{H}^{\mathrm{T}}(\mathbf{H}\mathbf{B}\mathbf{H}^{\mathrm{T}} + \mathbf{R})^{-1}$

**called Kalman gain matrix**

# Precision of analysis: more general formulation

$$
\mathbf{A} = (\mathbf{I} - \mathbf{K} \mathbf{H}) \mathbf{B}_t (\mathbf{I} - \mathbf{K} \mathbf{H})^{\mathrm{T}} + \mathbf{K} \mathbf{R}_t \mathbf{K}^{\mathrm{T}}
$$

where  $\mathbf{B}_\text{t}$  and  $\mathbf{R}_\text{t}$  are ''true'' background and observation **error covariances.** 

**This formulation is valid for any given gain matrix K, which could be suboptimal (e.g., due to incorrect estimation/specification of B and R).**

#### **Analysis increment with a single humidity observation**

 $x^a - x^b = \mathbf{B} \mathbf{H}^T (\mathbf{H} \mathbf{B} \mathbf{H}^T + \mathbf{R})^{-1} [y - \mathbf{H} x^b]$ 

$$
x_l^a - x_l^b = \frac{c_{lk}\sigma_l\sigma_k}{\sigma_k^2 + \sigma_{ok}^2}(y_k - x_k^b)
$$

**It is generalization of previous two variables case:**

$$
x_1^a - x_1^b = \frac{\sigma_1^2}{\sigma_1^2 + \sigma_o^2} (y_1 - x_1^b)
$$

$$
x_2^a - x_2^b = \frac{c\sigma_1\sigma_2}{\sigma_1^2 + \sigma_o^2} (y_1 - x_1^b)
$$

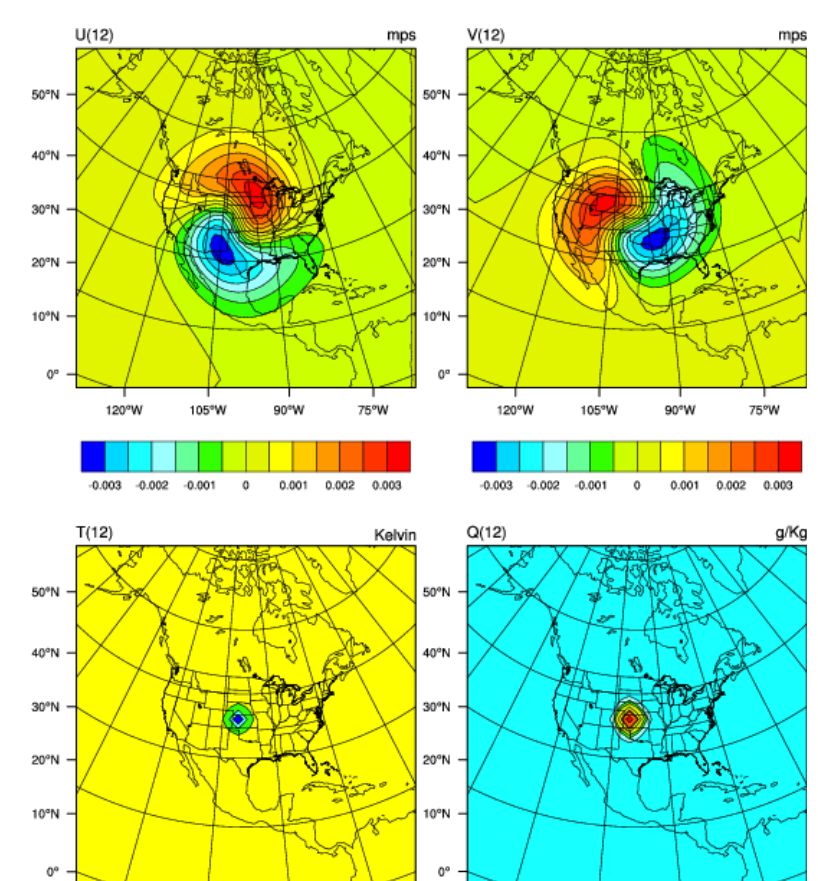

120°W 105°W 90°W 75°W 120°W 105°W 90°W 75°W 0.02 0.03 0.06 0.09  $0.1$  $-0.05$  $60.03$  $-0.01$  $0.01$ 0.02

**cv\_options=6 in WRFDA** 

## Other Remarks

- Observation operator can be non-linear and thus analysis error PDF is not necessarily Gaussian
- J(x) can have multiple local minima. Final solution of least square depends on starting point of iteration, e.g., choose the background  $x<sub>b</sub>$  as the first guess.

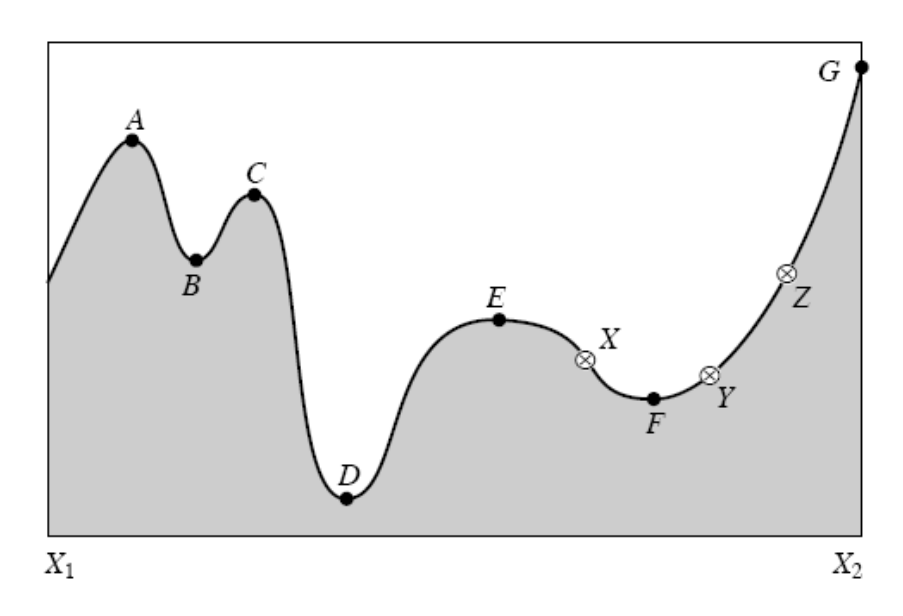

## Other Remarks

- **B** matrix is of very large dimension, explicit inverse of **B** is impossible, substantial efforts in data assimilation were given to the estimation and modeling of **B**.
- **B** shall be spatially-varied and time-evolving according to weather regime.
- Analysis can be sub-optimal if using inaccurate estimate of **B** and **R**.
- Could use non-Gaussian PDF
	- Thus not a least square cost function
	- Difficult (usually slow) to solve; could transform into Gaussian problem via variable transform

# Outline

- -
	-
	-
- Introduction to WRF Data Assimilation

#### **WRFDA in the WRF Modeling System**

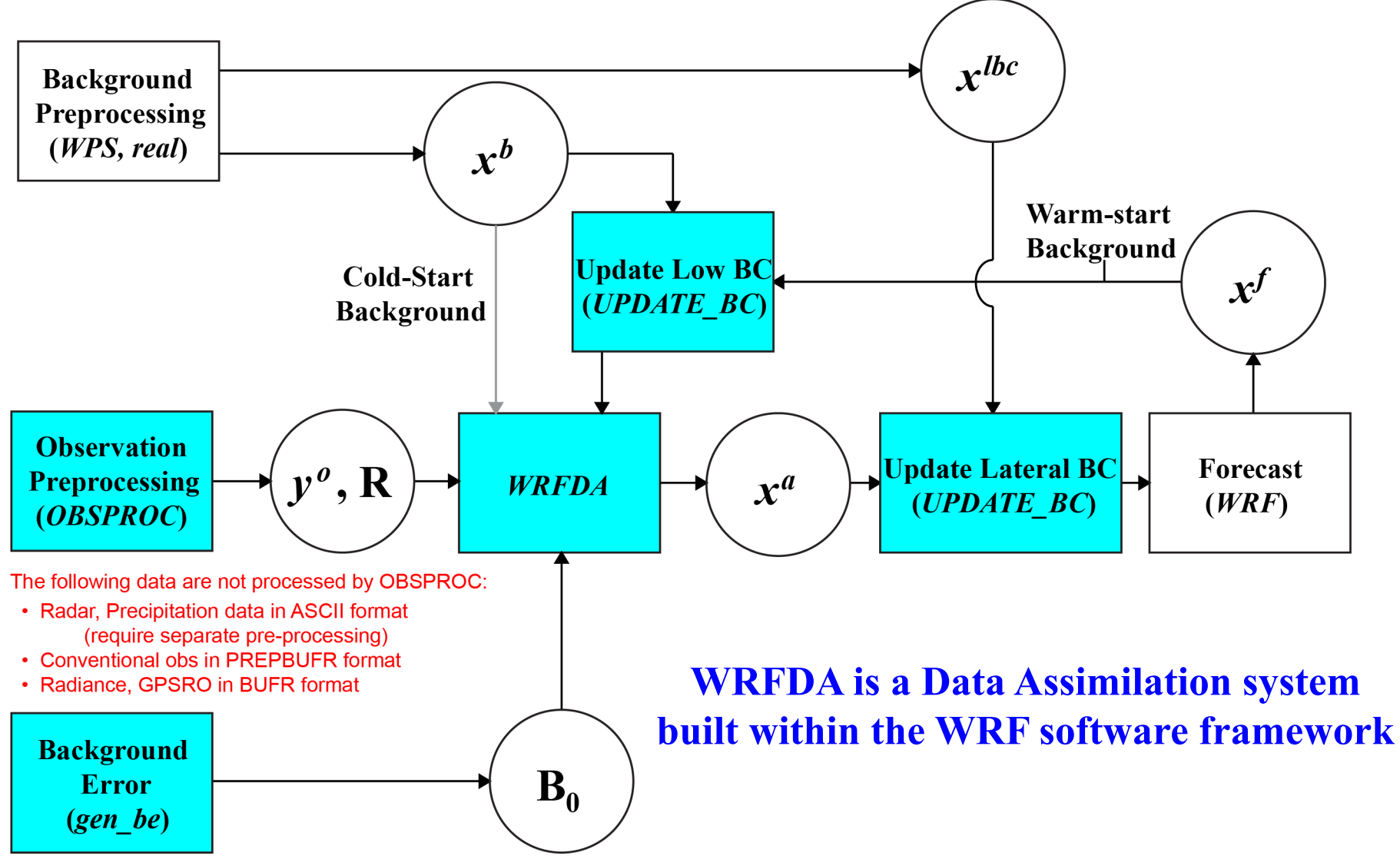

# What WRFDA can do?

- Provide Initial conditions for the WRF model forecast
- Verification and validation via difference b.w. obs and model
- Observing system design, monitoring and assessment
- Reanalysis
- Better understanding:
	- Data assimilation methods
	- Model errors
	- Data errors

– …

## DA algorithms currently available in WRFDA

- 3DVAR and FGAT
	- Different options for choice of control variables (e.g., Psi/Chi or U/ V) and background error covariance modeling (e.g., vertical EOF or vertical recursive filter)
- 4DVAR
	- TL/Adjoint (i.e., WRFPlus code) of WRF up-to-date with WRF
	- Allow LBC control variable and Jc-DFI
- Hybrid-3DEnVar
	- Can run in dual-resolution mode
	- Can ingest ensemble from global or regional sources
- ETKF: for generating ensemble analysis
- § **In-Situ:** 
	- SYNOP
	- **METAR**
	- SHIP
	- BUOY
	- TEMP
	- PIBAL
	- AIREP, AIREP humidity
	- TAMDAR
- § **Bogus:**
	- TC bogus
	- Global bogus
- § **Radiances:**
- § **Remotely sensed retrievals:** 
	- Atmospheric Motion Vectors (geo/polar)
	- SATEM thickness
	- Ground-based GPS **TPW or ZTD**
	- SSM/I oceanic surface wind speed and TPW
	- Scatterometer oceanic surface winds
		- Wind Profiler
	- **Radar data (reflectivity/retrieved rainwater, and radial-wind)**
	- Satellite temperature/humidity/thickness profiles
	- GPS refractivity (e.g. COSMIC)
		- **Stage IV precipitation/rain rate data (4D-Var only)**
- HIRS NOAA-16, NOAA-17, NOAA-18, NOAA-19, METOP-A
- AMSU-A NOAA-15, NOAA-16, NOAA-18, NOAA-19, EOS-Aqua, METOP-A, METOP-B
- AMSU-B NOAA-15, NOAA-16, NOAA-17
- MHS NOAA-18, NOAA-19, METOP-A, METOP-B
- AIRS EOS-Aqua
- SSMIS DMSP-16, DMSP-17, DMSP-18
- IASI METOP-A, METOP-B
- ATMS Suomi-NPP
- MWTS FY-3
- MWHS FY-3
- SEVIRI METEOSAT
- **AMSR2 GCOM-W1 (new in V3.8)**

**WRFDA is flexible to allow assimilation of different formats of observations:**

- **Little\_r (ascii), HDF, Binary**
- **NOAA MADIS (netcdf),**
- **NCEP PrepBufr,**
- **NCEP radiance bufr**

## **WRFDA Radiance Assimilation**

- Two RTM interfaces – RTTOV or CRTM
- Variational Bias Correction
- Modular code design to ease adding new satellite sensors
- Capability for cloudy radiance DA

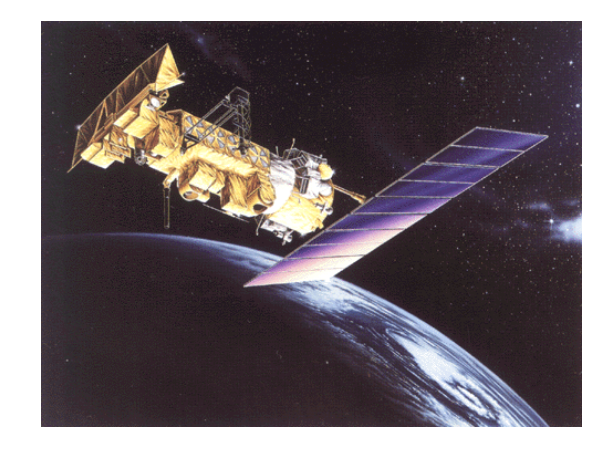

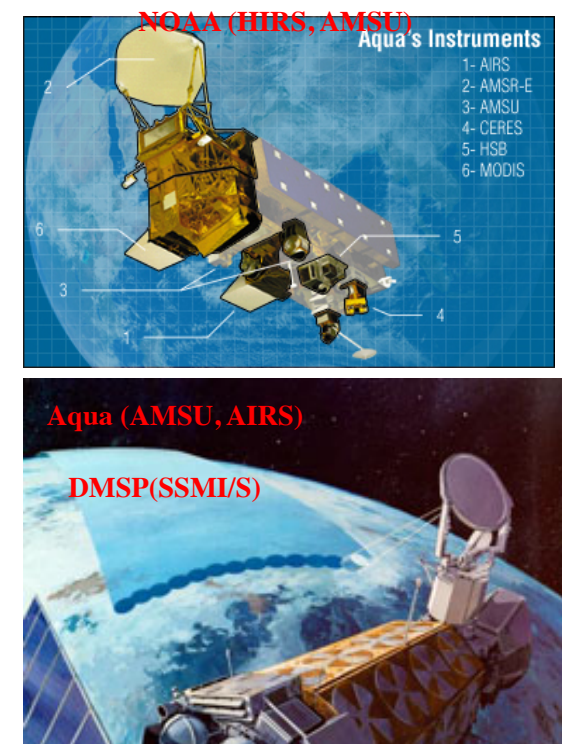

## New: all-sky radiance DA: AMSR2

Track Error (km)

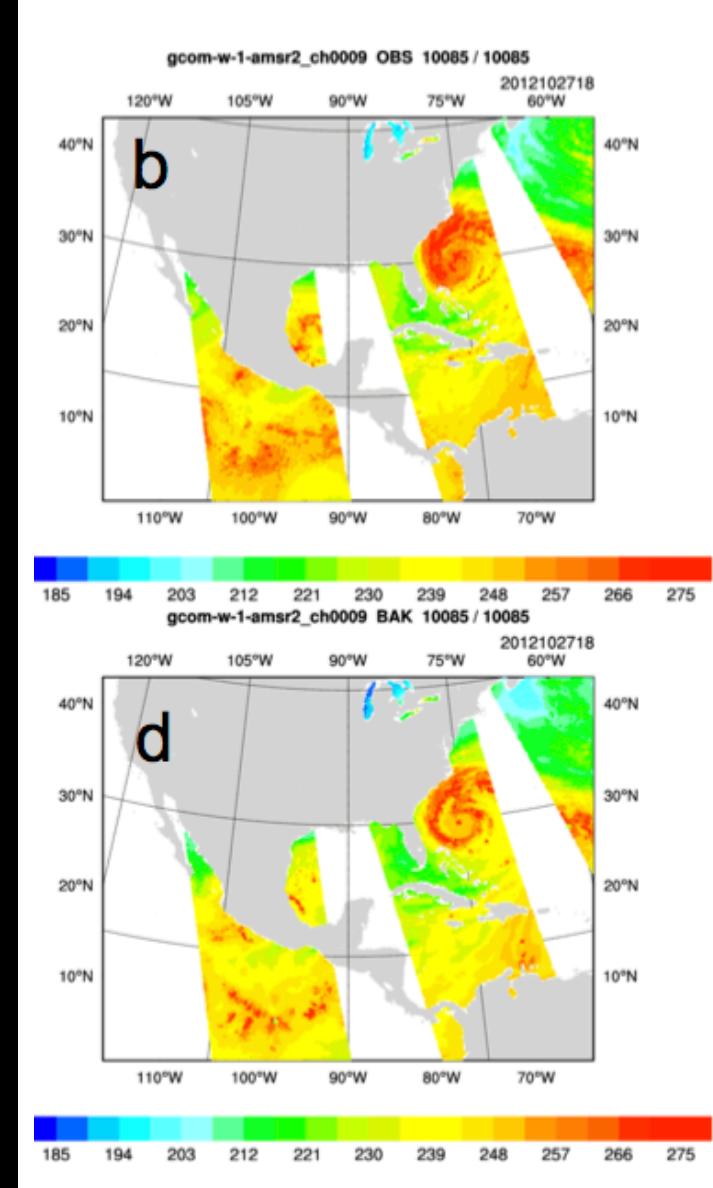

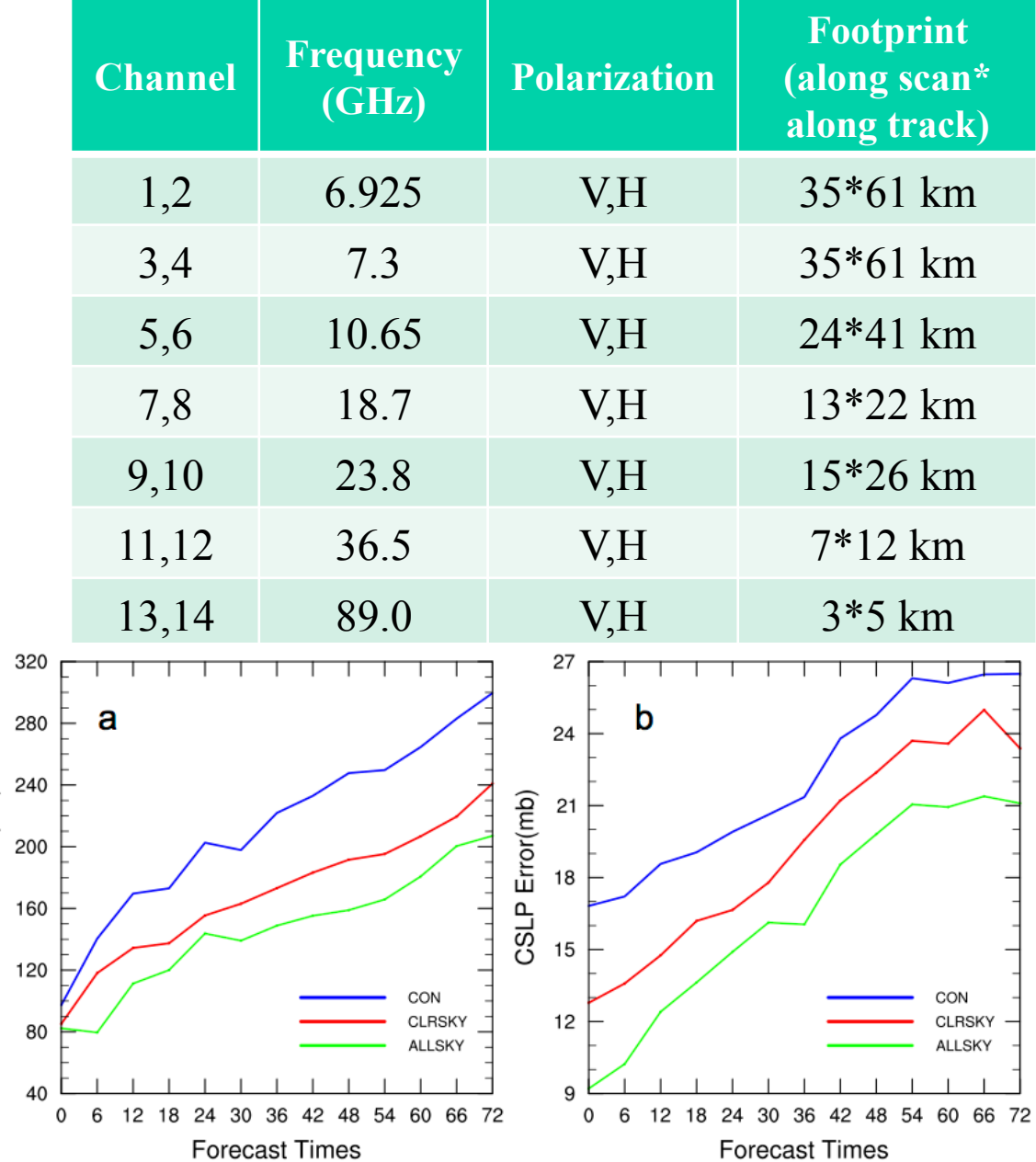

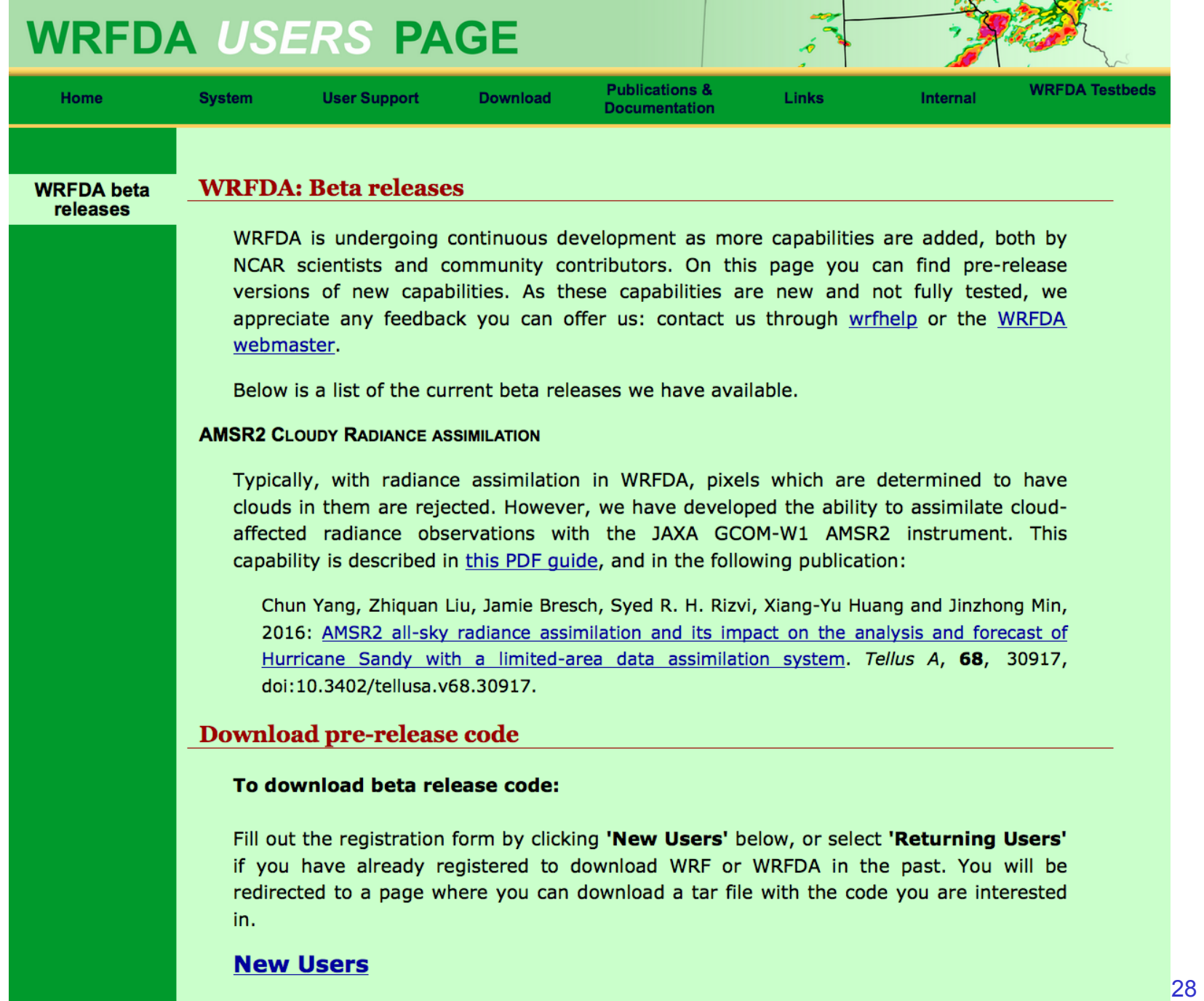

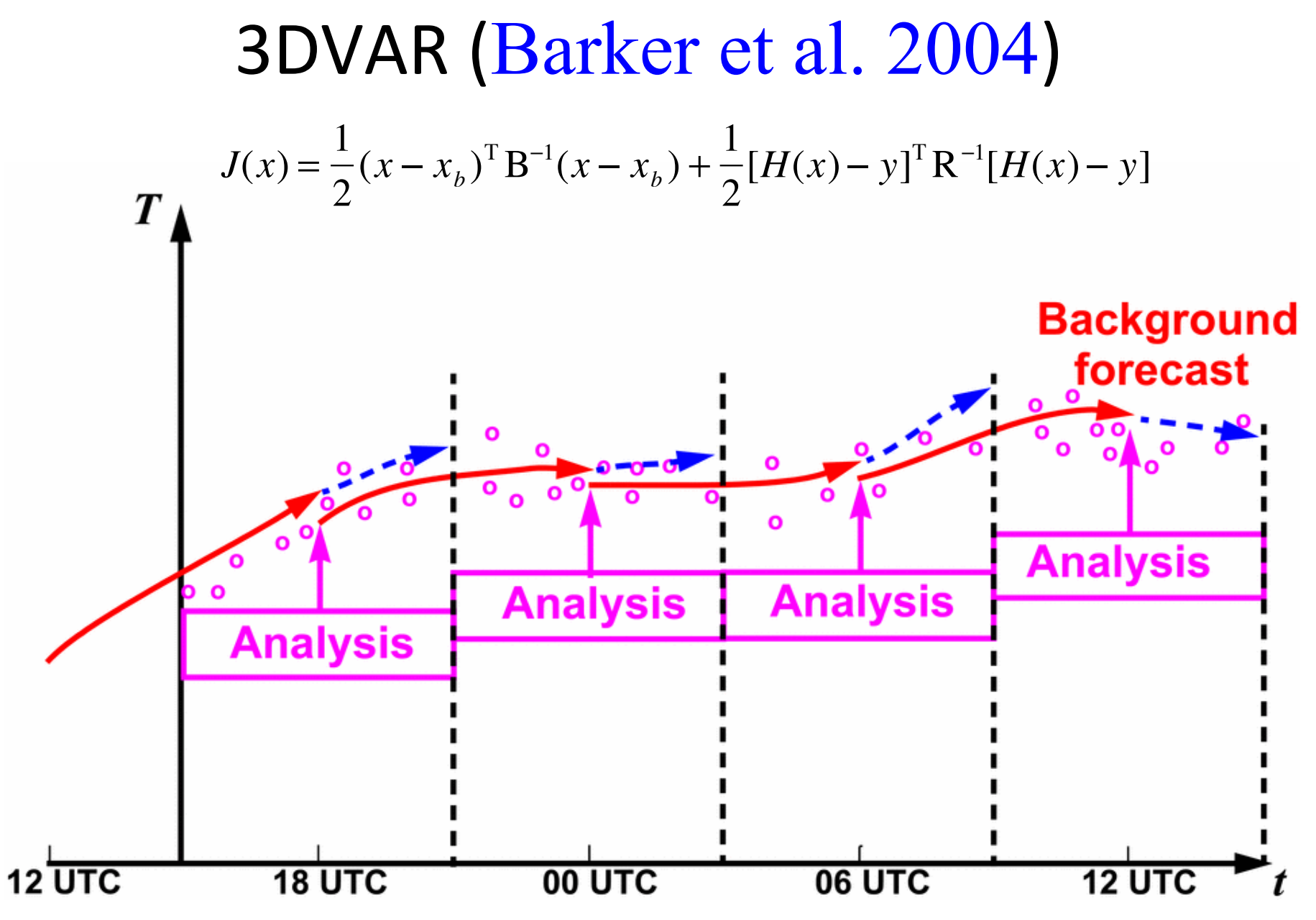

WRFDA Tutorial – August 2016 29

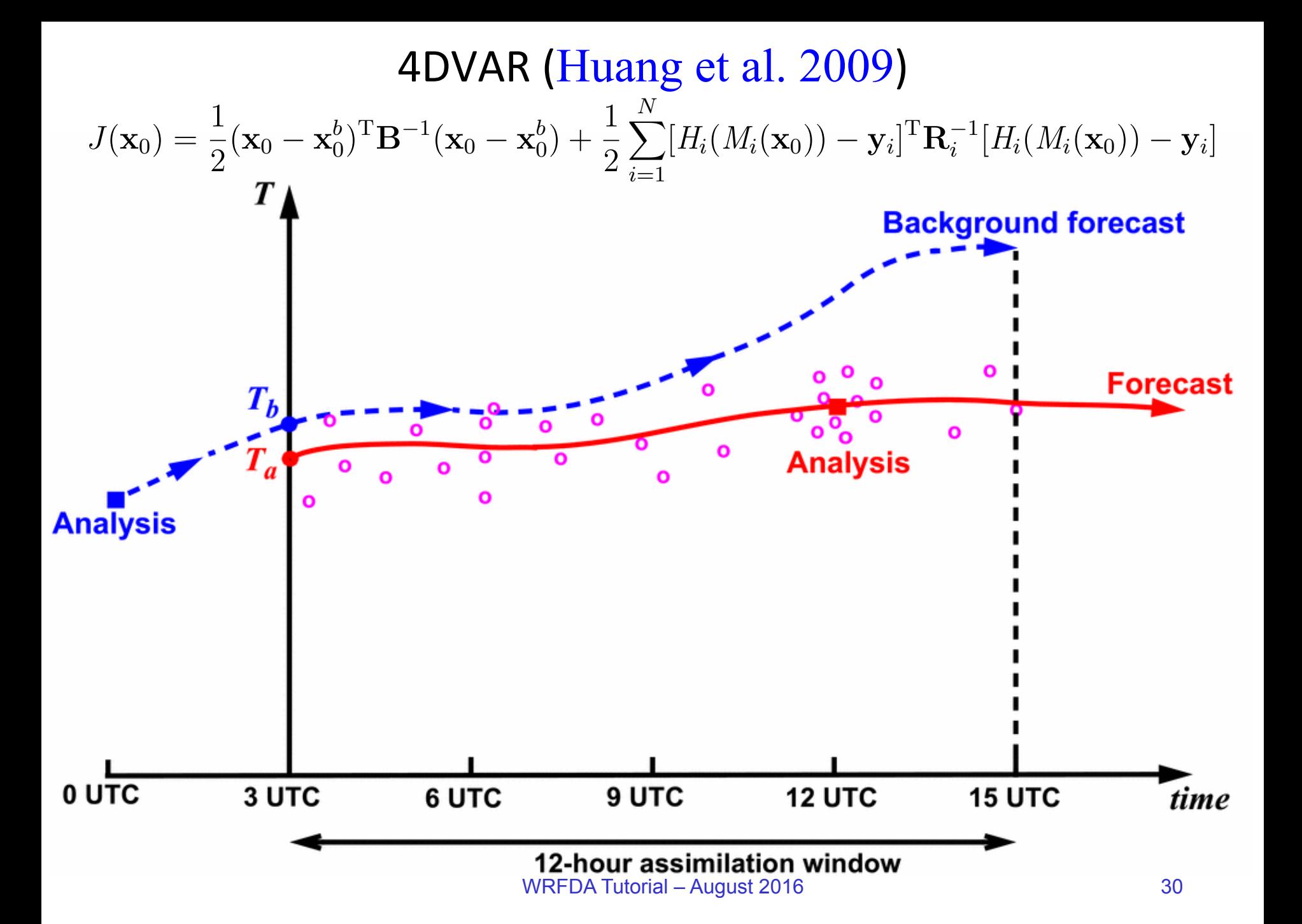

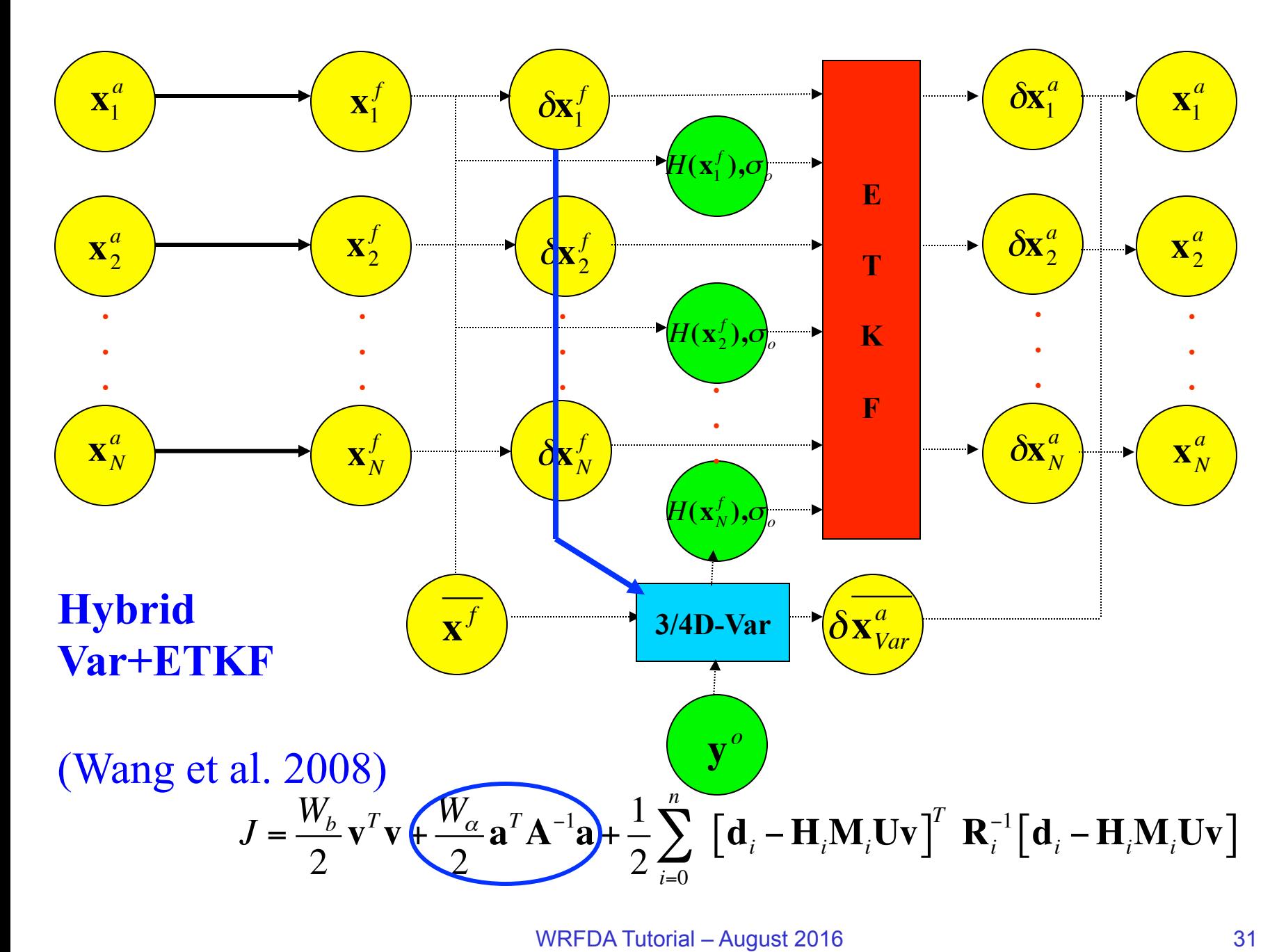

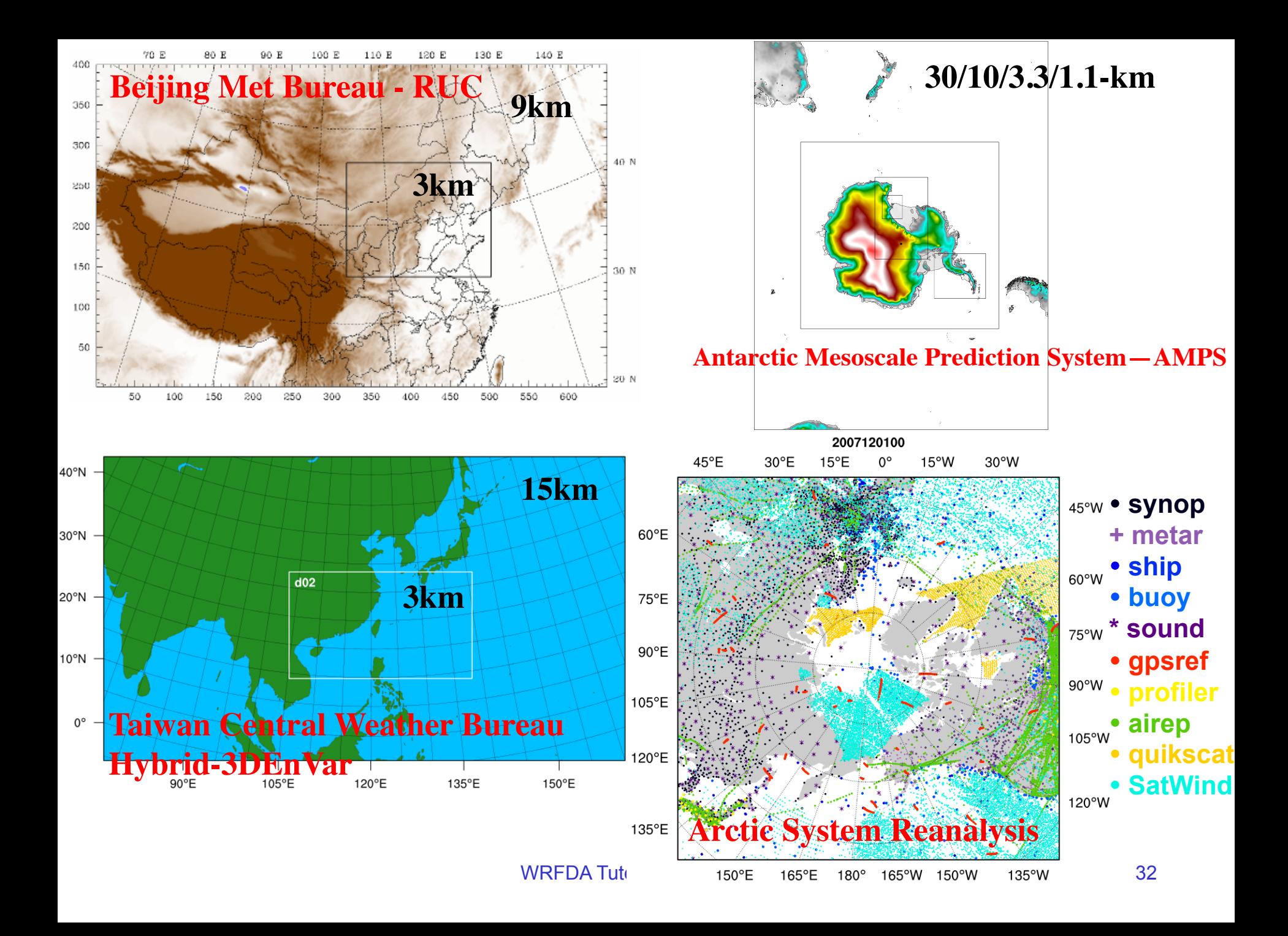

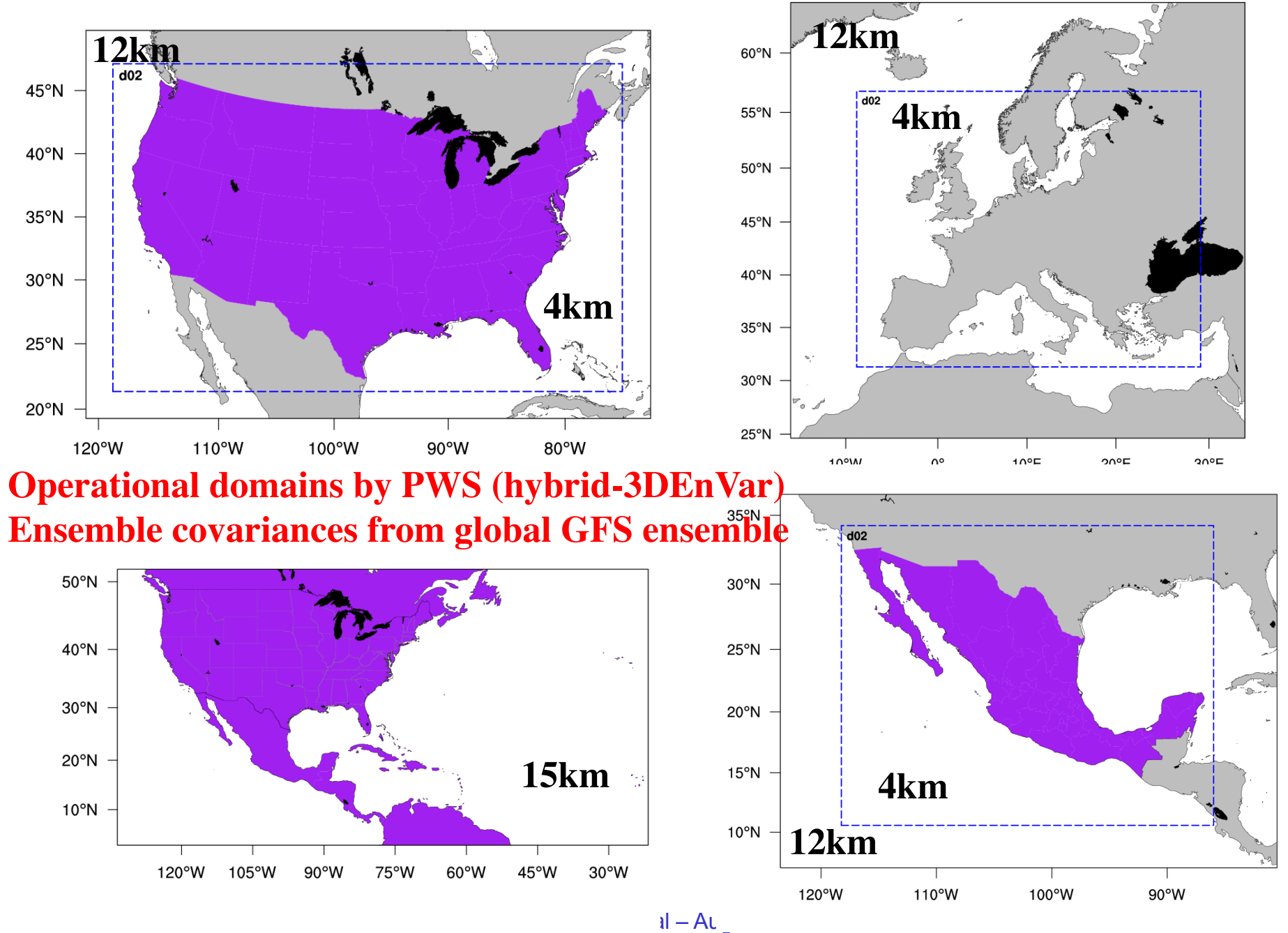

## **Radar DA for hydrological application**

#### **STEP Hydromet Real Time Exp. during spring time**

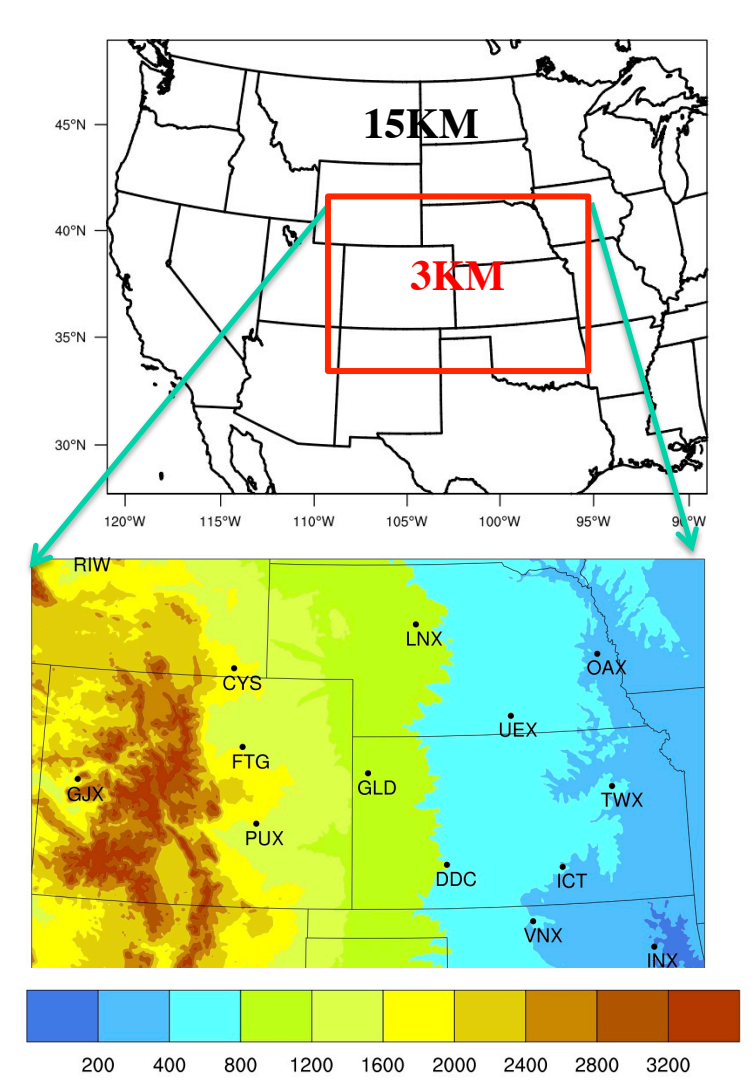

- **The goal is to improve lo cal-scale QPF in coupled hydromet system**
- **< 1 h rapid update**
- **Radar radial velocity an d reflectivity assimilation**
- **High resolution vs. ense mble**
- **Impact of terrain**
- **Improved results in capt uring localized storms**

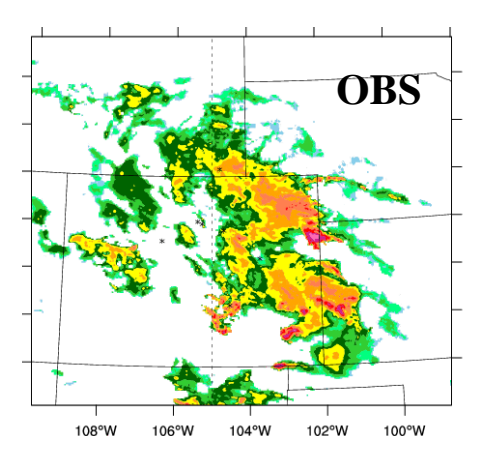

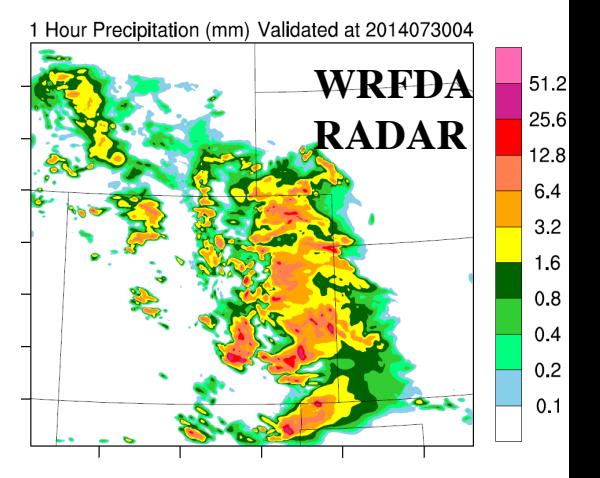

#### Real-Time WRF/WRFDA-hybrid analysis/forecast over CONUS

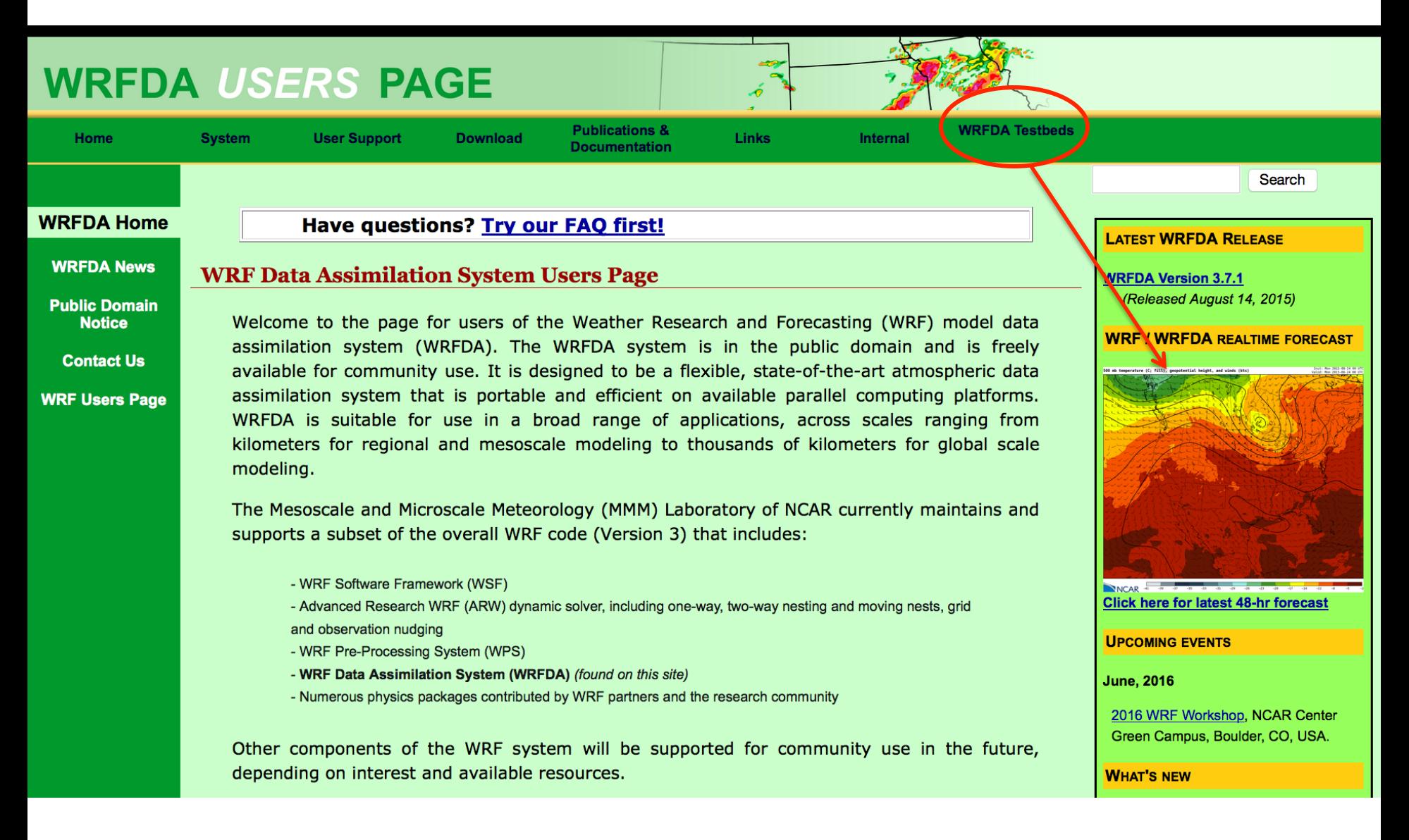

#### NCAR WRF/WRFDA Initialized: 00 UTC Fri 29 Jan 2016

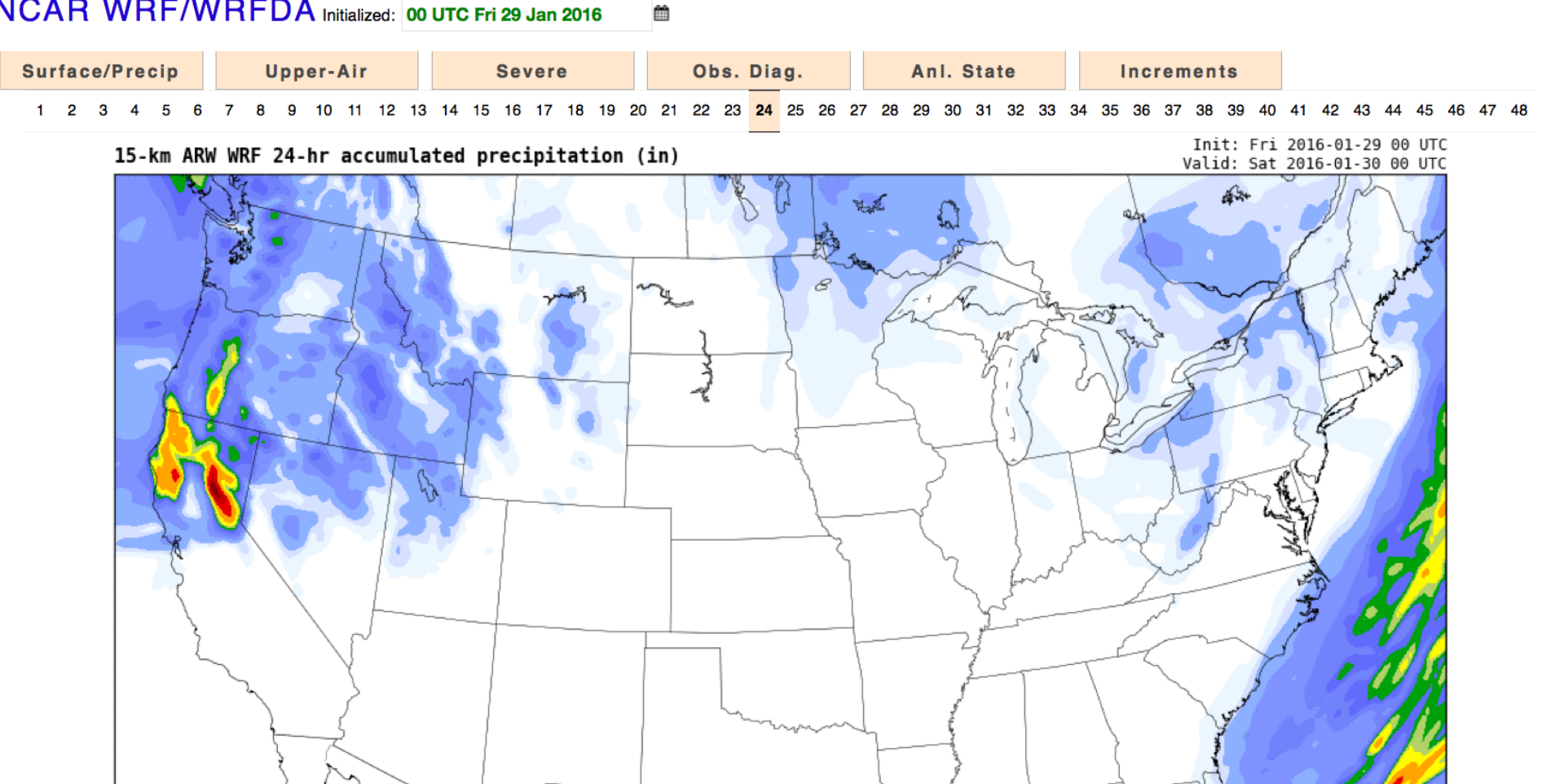

NCAR 0.00 0.01 0.05 0.10 0.25 0.50 0.75 1.00 1.25 1.50 2.00 3.00 4.00 5.00 6.00 7.00 8.00 9.00 10.00 11.00 12.00<br>Forecasts sponsored by the National Science Foundation, National Center for Atmospheric Research/Mesoscale an

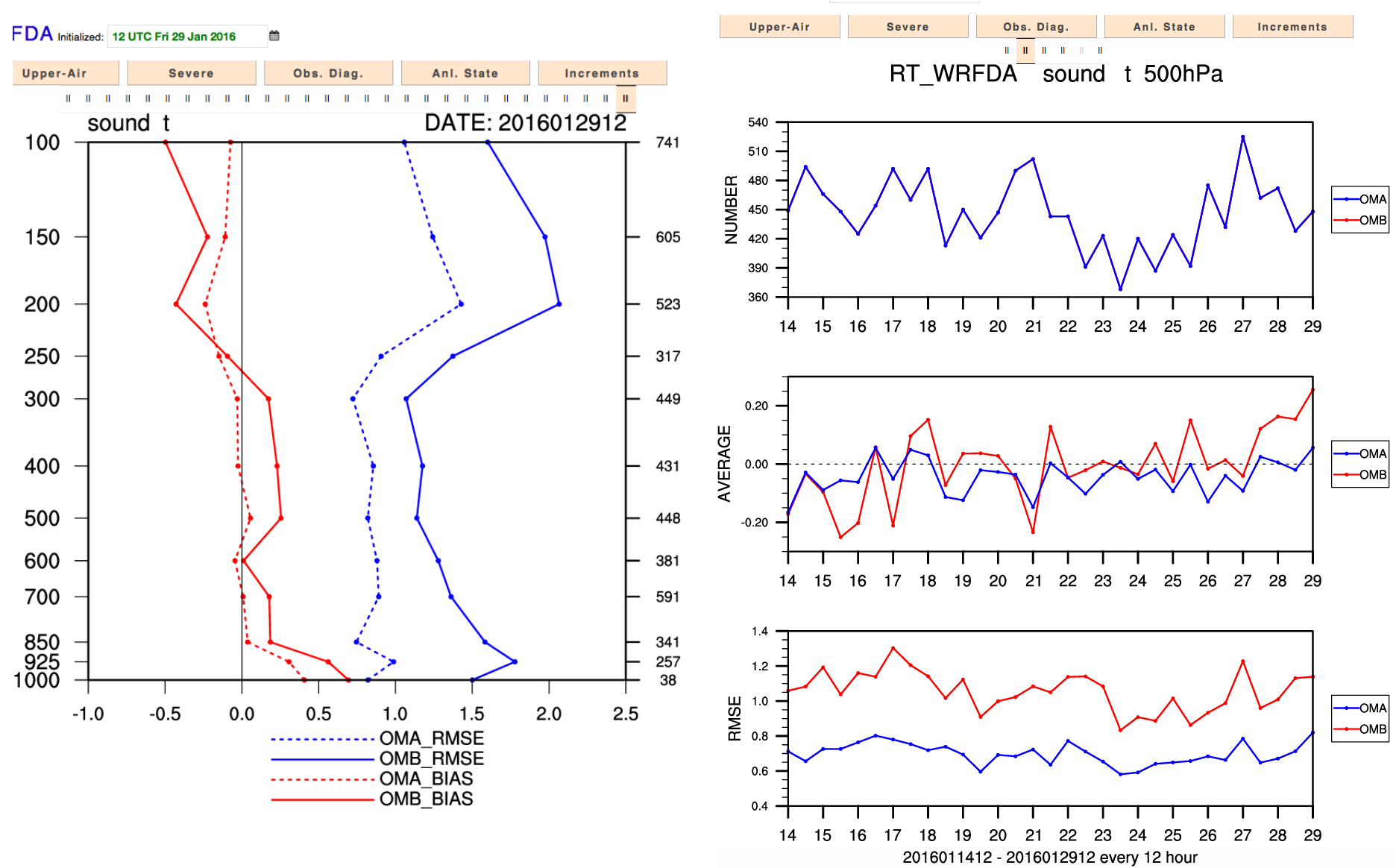

/RFDA Initialized: 12 UTC Fri 29 Jan 2016 ₩

WRFDA Tutorial – August 2016 37

## Real-time WRF/WRFDA forecast

#### NCAR WRF/WRFDA Initialized: 00 UTC Thu 12 May 2016 ▦

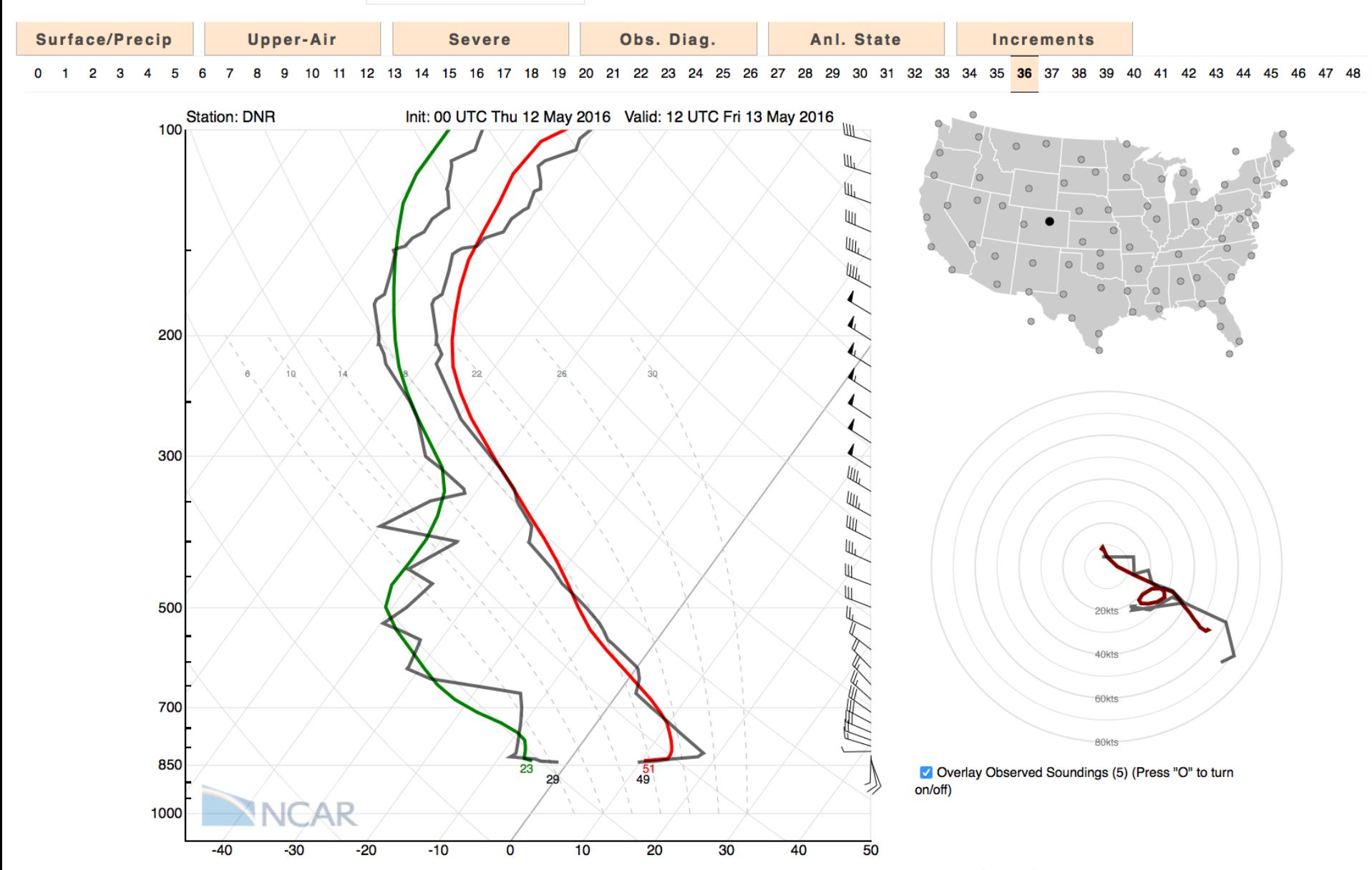

WRFDA sounding viewer built with the D3.js javascript library. For best performance use a modern browser (e.g. Chrome/Safari) and Mini  $10<sub>min</sub>$ n National Contarior At  $h / h / \sim \sim$ anla Mata  $t$ ani and  $\sum$ 

totional Information Oustama Laborate

# Ongoing work: Variational Bias Correction of Aircraft T

 $J(\mathbf{x}, \boldsymbol{\beta}) = (\mathbf{x} - \mathbf{x}_b)^T \mathbf{B}_x^{-1} (\mathbf{x} - \mathbf{x}_b) + (\boldsymbol{\beta} - \boldsymbol{\beta}_b)^T \mathbf{B}_\beta^{-1} (\boldsymbol{\beta} - \boldsymbol{\beta}_b) + (\mathbf{y} - H[\mathbf{x}, \mathbf{y}, \boldsymbol{\beta}])^T \mathbf{R}^{-1} (\mathbf{y} - H[\mathbf{x}, \mathbf{y}, \boldsymbol{\beta}])$ 

 $H(x, y, \beta) = H(x) - b(y, \beta)$ 

$$
b(\mathbf{y}, \boldsymbol{\beta}) = \sum_{n=0}^{N} \beta_n p_n(\mathbf{y}) = \begin{cases} \beta_{0+} + \beta_{1+} w & \text{if } w > 0 \\ \beta_{0-} + \beta_{1-} w & \text{if } w < 0 \end{cases}
$$

dp  $w = \frac{dp}{dt}$ ,  $\beta$  is updated in cost function each cycle and written in parameter table.

### Impact of Aircraft T VarBC on rainfall forecast

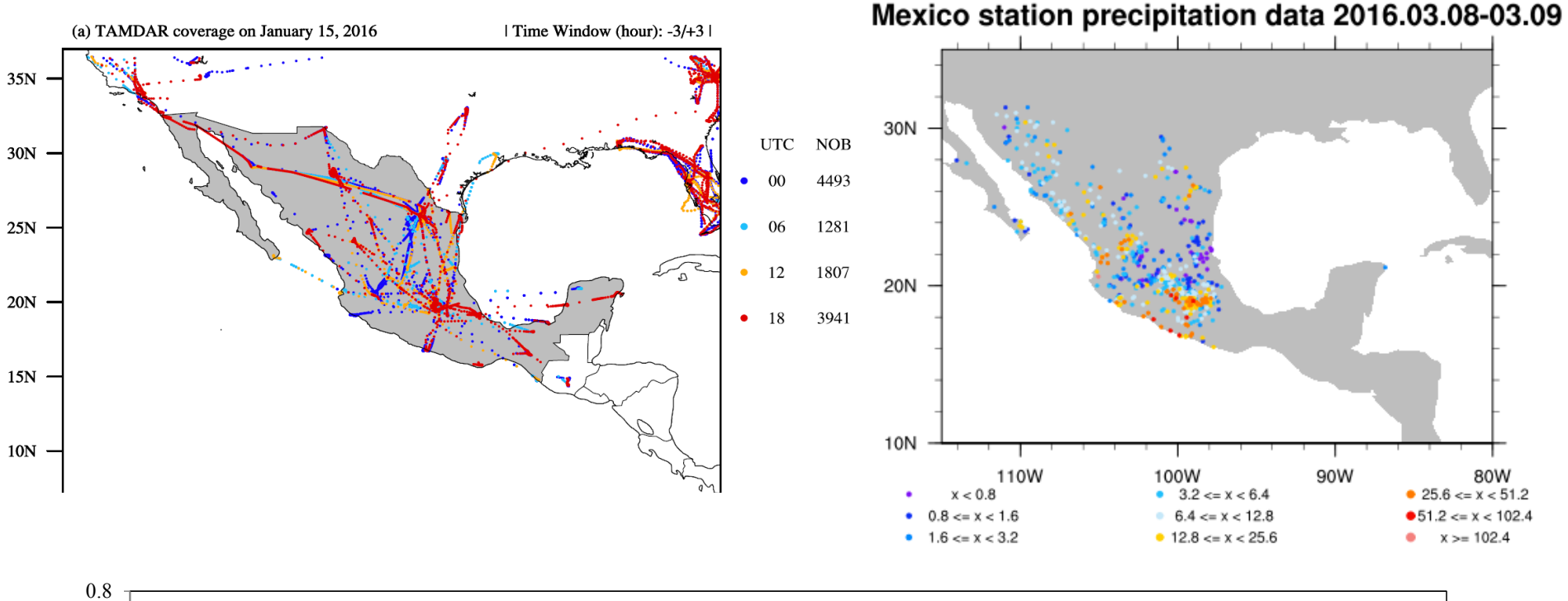

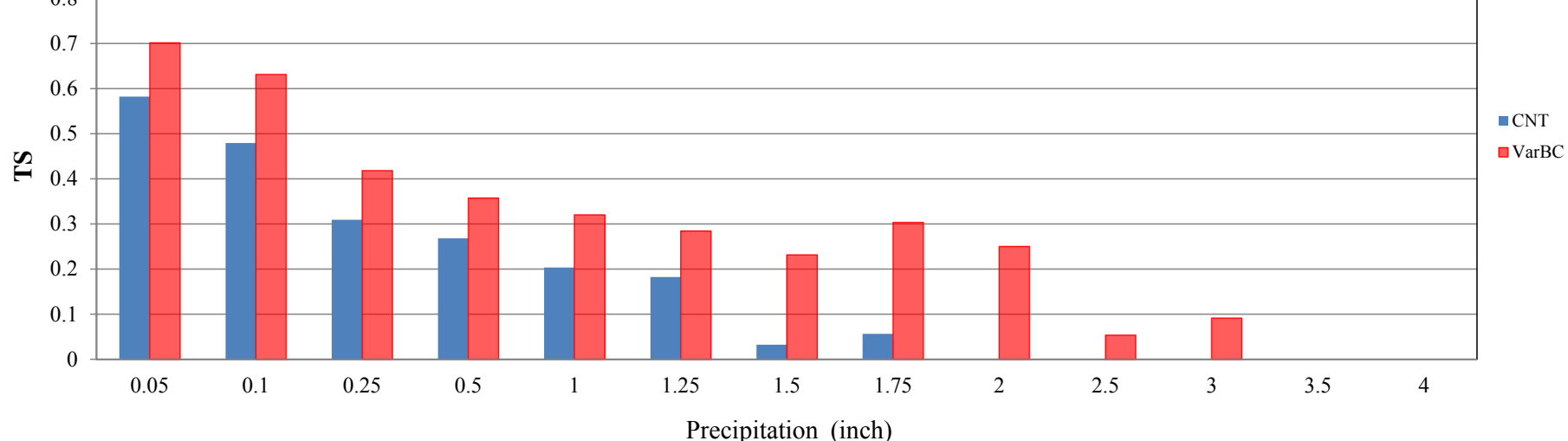

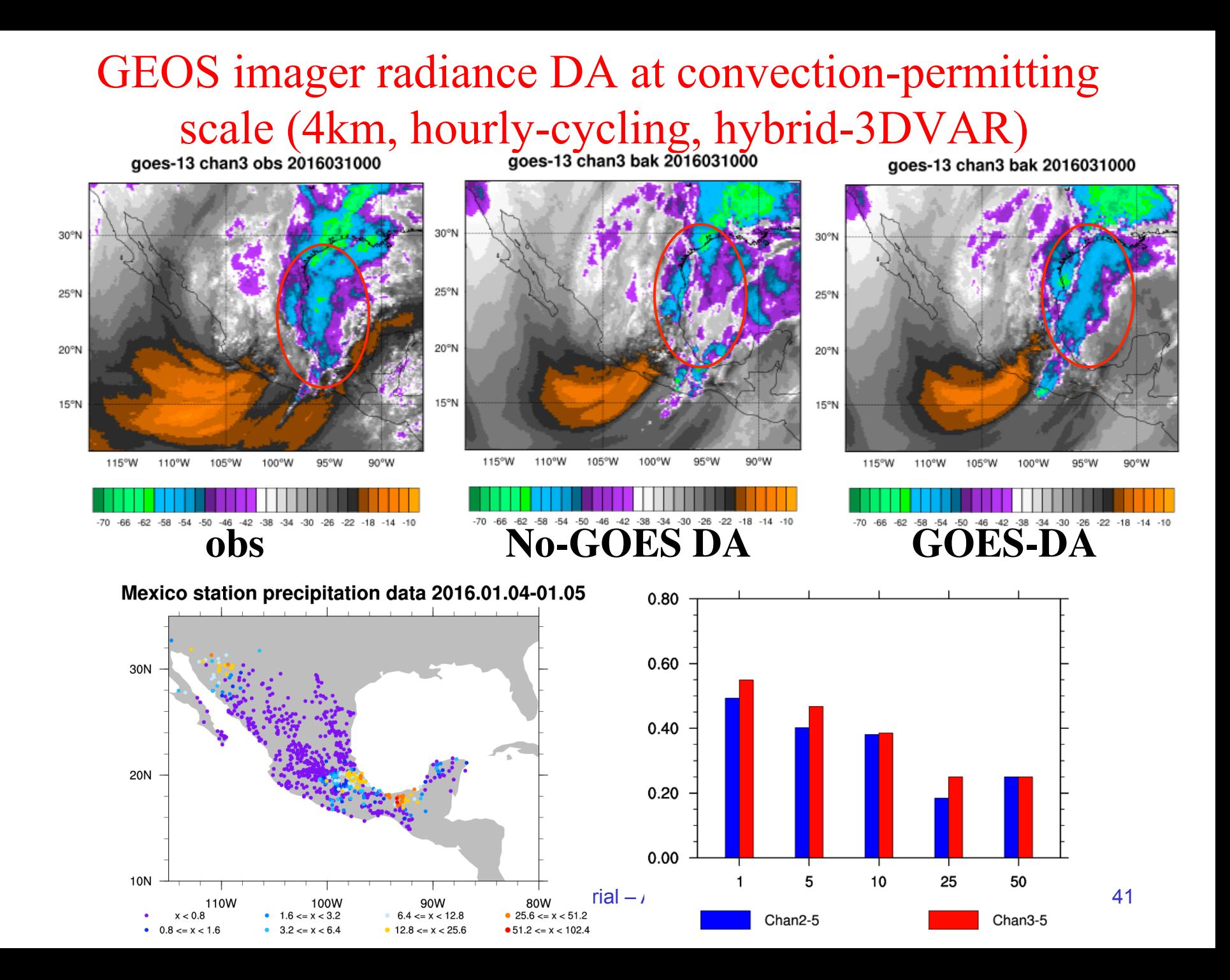

# Other ongoing work

- Implemented Hybrid-4DEnVAR
	- Improving computing efficiency
- Continue developing Multi-Resolution Incremental 4DVAR (MRI-4DVAR)
- Continue developing cloudy radiance/product DA
- Improving surface data assimilation
- Improving radar DA
	- Adding divergence constraint
	- Assimilation of non-rain data
- WRFPlus-Chem & WRFDA-Chem
	- CU Boulder.

# Last Remarks

- We welcome contributions from external users/ developers.
	- Contact wrfhelp@ucar.edu or directly email to me liuz@ucar.edu for contributing back your code
- We maintain a WRFDA-related publications list, please inform us your papers to be included
	- http://www2.mmm.ucar.edu/wrf/users/wrfda/ publications.html